#### <span id="page-0-0"></span>**Yocto Project and Android compare and contrast**

#### Chris Simmonds

Embedded Linux Conference 2021

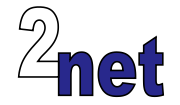

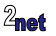

#### **License**

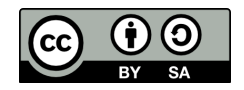

These slides are available under a Creative Commons Attribution-ShareAlike 4.0 license. You can read the full text of the license here <http://creativecommons.org/licenses/by-sa/4.0/legalcode> You are free to

- copy, distribute, display, and perform the work
- make derivative works
- make commercial use of the work

Under the following conditions

- Attribution: you must give the original author credit
- Share Alike: if you alter, transform, or build upon this work, you may distribute the resulting work only under a license identical to this one (i.e. include this page exactly as it is)
- For any reuse or distribution, you must make clear to others the license terms of this work

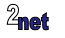

# **About Chris Simmonds**

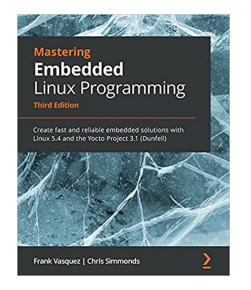

- Consultant and trainer
- Author of *Mastering Embedded Linux Programming*
- Working with embedded Linux since 1999
- Android since 2009
- Speaker at many conferences and workshops

"Looking after the Inner Penguin" blog at <https://2net.co.uk/>

V

@2net\_software

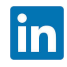

<https://uk.linkedin.com/in/chrisdsimmonds/>

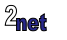

# **Agenda**

#### • Yocto and Android?

- Overview of Yocto Project
- Overview of AOSP
- Development process
- Community
- Conclusion

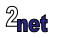

#### **Previously**

In the past I have spoken about Yocto Project and Debian<sup>1</sup>

I have also blogged about using Android as an embedded operating system<sup>2</sup>

This time I want to talk about Yocto Project and Android. Are they comparable? When would you use one or the other?

<sup>1</sup><https://elinux.org/images/8/89/Debian-and-yocto-csimmonds-elce-2020.pdf> <sup>2</sup>[https://www.linkedin.com/pulse/](https://www.linkedin.com/pulse/7-reasons-consider-embedded-android-your-next-project-chris-simmonds/) [7-reasons-consider-embedded-android-your-next-project-chris-simmonds/](https://www.linkedin.com/pulse/7-reasons-consider-embedded-android-your-next-project-chris-simmonds/)

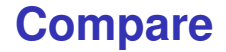

Both Yocto Project and the Android Open Source Project (AOSP) are:

- open source
- flexible build systems
- designed to produce a full operating system

Both can be (and are) used to build fully functional embedded devices

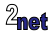

#### **Contrast**

Yocto Project and AOSP are very different beasts

- Yocto Project is a community driven project, designed to build flexible Linux operating systems
- AOSP is driven by Google specifically for the market segments that they care about (mostly smart phones)
- The core differences are ownership, control and community

But first, let's look at the technical differences...

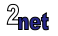

- Yocto and Android?
- Overview of Yocto Project
- Overview of AOSP
- Development process
- Community
- Conclusion

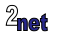

# **Yocto Project**

#### <https://www.yoctoproject.org/>

- Yocto Project is a build system that creates packages from source code
	- based on Bitbake and OpenEmbedded meta data
	- Yocto Project and OpenEmbedded have been used to create the software running on many millions of devices
- Allows you to create your own tailor-made distro
- You only need to build and deploy the packages you need

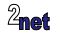

# **Getting Yocto Project**

\$ git clone git://git.yoctoproject.org/poky

The download is about 250 MiB, of which

- 55 MiB is tools, documentation and meta data
- 195 MiB is git history

It does not contain the upstream code that will compile and construct the images for your chosen platform

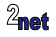

# **Setting up the environment**

Begin by sourcing this script

```
$ cd poky
$ source oe-init-build-env [build dir]
```
- Creates a working directory for your project, default build/
- Changes into that directory

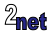

#### **Local configuration**

- Local configuration is in [build dir]/conf/local.conf
- Can contain many configuration variables, including

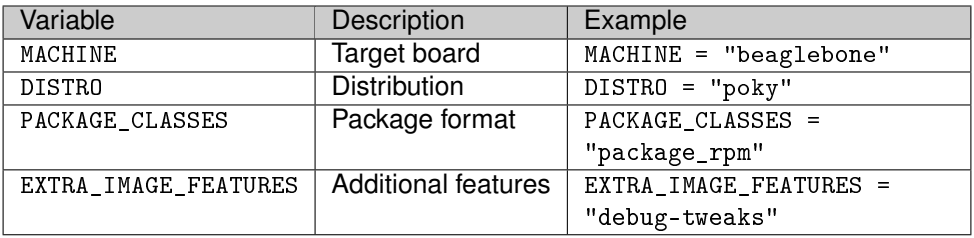

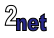

#### **Recipes**

- The core meta data consists of recipes grouped together into **meta layers**
- The recipes are processed by a task scheduler named **BitBake**
- Recipes generate binary packages
- Packages combine to make images which can be copied to a device

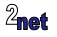

#### **Recipes**

• Here is a simple recipe that builds a "helloworld" program

```
poky/recipes-skeleton/hello-single/hello_1.0.bb
DESCRIPTION = "Simple helloworld application"
SECTION = "examples"
LICENSE = "MIT"
LIC_FILES_CHKSUM = "file://${COMMON_LICENSE_DIR}/MIT;md5=0835ade698e0bcf8506ecda2f7b4f302"
SRC_URI = "file://helloworld.c"
S = "$\{WORKDIR\}"do_compile() {
    ${CC} ${LDFLAGS} helloworld.c -o helloworld
}
do_install() {
    install -d ${D}${bindir}
    install -m 0755 helloworld ${D}${bindir}
}
```
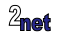

# **Config, layer and recipe**

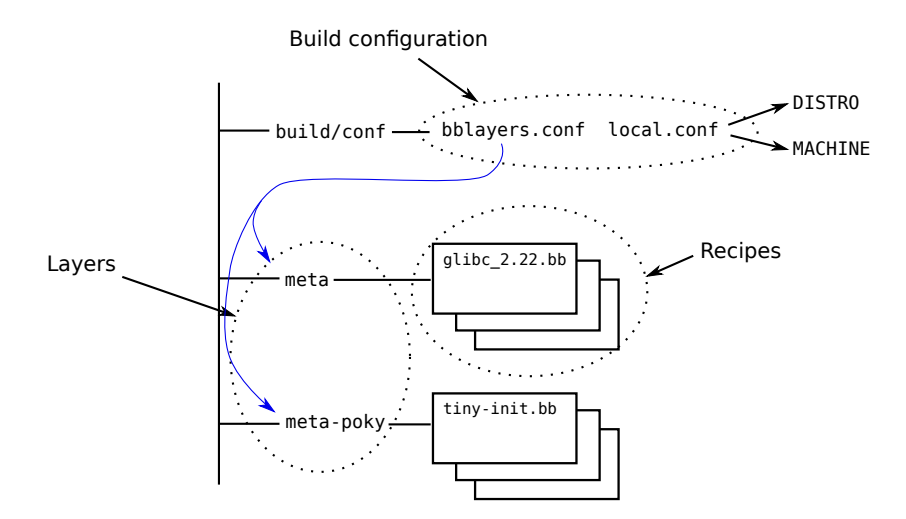

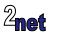

# **Building an image**

- An **image recipe** generates the binaries that you load onto the target
- Typically includes bootloader, kernel, devicetree and root filesystem
- Example image recipes:
	- core-image-minimal: small, console-based
	- core-image-full-cmdline: a fully-functional console-only image
	- core-image-x11: basic graphics with an X11 server

\$ bitbake core-image-minimal

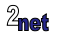

### **Building a rootfs with Yocto Project**

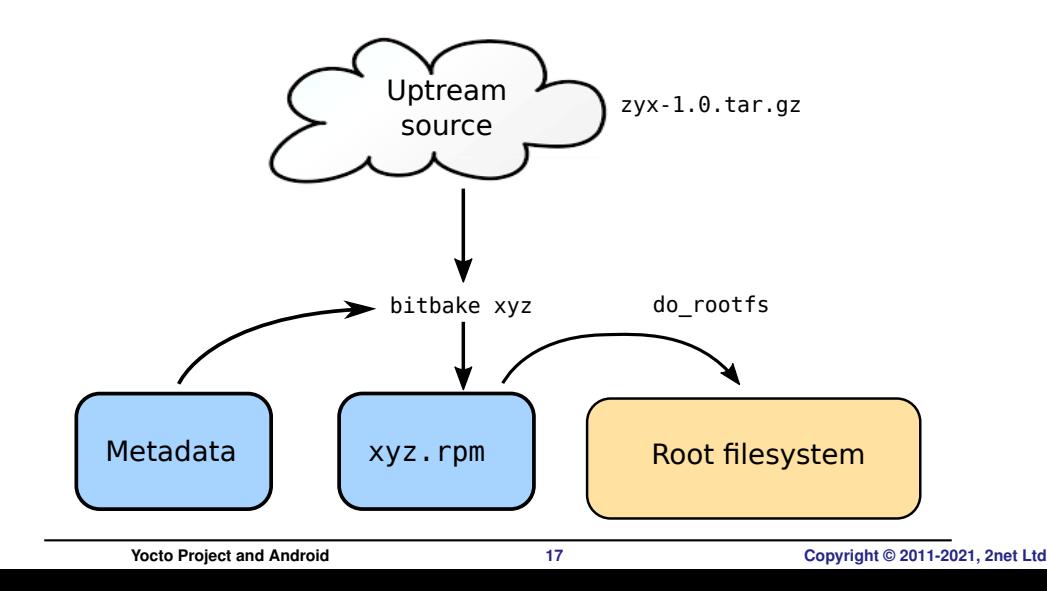

#### **Meta layers**

BitBake recipes are organised into meta layers

• Makes it easy to extend by adding new layers

Many layers are listed at

<http://layers.openembedded.org/layerindex/branch/master/layers>

- Machine (BSP), e.g. meta-raspberrypi
- Distribution, e.g. meta-agl
- Software, e.g. meta-qt5
- **Miscellaneous**

Many SoC and dev board vendors publish meta layers for their chips and boards

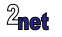

#### **What can you do with Yocto?**

Applications of Yocto Project range far and wide, for example:

- ticket machines for trams and trains
- water purity testing machines
- smart entry phones
- Automotive IVI systems, using the Automotive Grade Linux layer, meta-agl
- 4G and 5G base stations
- ... and many more

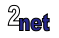

- Yocto and Android?
- Overview of Yocto Project
- Overview of AOSP
- Development process
- Community
- Conclusion

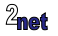

### **Overview of AOSP**

- AOSP is the open source component of Android, consisting of
	- build system
	- base operating system (native layer)
	- Android framework and run-time (ART)
	- some demo apps, including Launcher3, Settings App, Desk Clock
- All Android devices are based on AOSP
- Mostly permissive licenses<sup>1</sup>: BSD and Apache 2.0

<sup>1</sup>Some debug and build tools have GPL license, but they are not present in user builds

#### **Android without Google**

- Since AOSP is open source you can modify and deploy it as you wish
- For example, the Amazon Fire branded devices are based on AOSP
- Or, you can build it into an embedded system ("Embedded Android")
- Typical use cases include
	- Test and measurement
	- Digital advertising
	- Marine navigation (!)

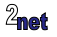

#### **The AOSP build system: repo and manifests**

- AOSP is composed of 100's of git repositories
- Managed via a **manifest** xml file

```
<?xml version="1.0" encoding="UTF-8"?>
<manifest>
 <remote name="aosp"
          fetch=".." />
 <default revision="refs/tags/android-11.0.0_r42"
          remote="aosp"
           sync-i = 4" />
[...]
 <project path="art" name="platform/art" groups="pdk" />
 <project path="bionic" name="platform/bionic" groups="pdk" />
 <project path="bootable/recovery" name="platform/bootable/recovery" gro
[...]
```
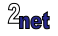

#### **The AOSP build system: repo and manifests**

• **repo** is a tool that parses a manifest and clones the repositories

Initialise: download the manifest and install tools

\$ repo init -u https://android.googlesource.com/platform/manifest -b android-11.0.0\_r42

#### Synchronise: clone the git repos

\$ repo sync

Note: Yocto Project downloads from upstream at as needed during the build; repo downloads everything at sync time

repo sync will download >100 GiB

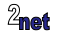

## **The AOSP build system: toolchains**

AOSP comes with toolchains for the supported compiled languages:

- $C/C_{++}$ : prebuilts/clang
- Rust (since R/11): prebuilts/rust

... and the supported architectures:

- ARM: v7a (32-bit) and v8a (64-bit)
- x86 and x86 64

The toolchains are supplied as pre-built binaries

- saves time building them from source (as Yocto does)
- but, each binary toolchain is many MiB
- plus there are several versions for backwards compatibility
- so the whole of prebuilts/ is currently 42 GiB

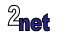

#### **The AOSP build system: soong**

- The build tool is named **soong**<sup>1</sup>
- soong parses recipes written in **Blueprint**
- Each bp file produces one or more **modules** named by the name: property

This is a simple Android.bp file:

```
// Build Low Memory Killer Daemon, lmkd
cc_binary {
    name: "lmkd",
    srcs: ["lmkd.c"].
    shared libs: [
        "liblog",
        "libcutils",
    ],
    cflags: ["-Werror"],
}
```
<sup>1</sup>Since 7.0; previously it was GNU make

## **The AOSP build system: external modules**

- Directory external/ contains about 300 upstream projects
- Note: these are local copies (forks) of upstream, each with their own Android.bp
- Necessary because soong does not support autotools, cmake, make, etc

```
$ ls -1 external/
[...]
bc
bcc
blktrace
boringssl
bouncycastle
brotli
bsdiff
bzip2
caliper
capstone
catch2
cblas
cbor-java
chromium-libpac
chromium-trace
chromium-webview
clang
[...]
```
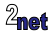

# **The AOSP build system: board support packages**

- The BSPs are in directories devices/ and vendor/
- Consist of
- AndroidProducts.mk
	- adds the device to the lunch menu
	- selects a device makefile
- BoardConfig.mk
	- type of CPU
	- flash memory layout and image sizes
	- plus other board-related stuff

Note: still using GNU makefile fragments. No Blueprint here

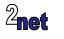

# **The AOSP build system: product type**

- AndroidProducts.mk points to the device makefile
- Here you select the type of Android device

\$(call inherit-product, \$(SRC\_TARGET\_DIR)/product/aosp\_base\_telephony.mk)

#### • Options include

- aosp base telephony.mk: phone
- aosp base.mk: tablet
- atv\_base.mk: TV
- car.mk: Automotive OS

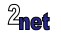

### **The AOSP build system: lunch**

You select the device to build using the **lunch** command

The menu is populated by parsing all the AndroidProducts.mk files in device/ and vendor/

```
$ source build/envsetup.sh
$ lunch
You're building on Linux
Lunch menu... pick a combo:
     1. aosp_arm-eng
[...]
    35. beagle_x15-userdebug
     36. beagle_x15_auto-userdebug
     37. car_x86_64-userdebug
     38. db845c-userdebug
```
Which would you like? [aosp\_arm-eng] 38

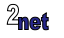

#### **kernel**

- AOSP does not include a Linux kernel
- In most cases the kernel comes from the SoC vendor (Qualcomm, NXP, etc)
	- based on the Android Common Kernel
	- with many (1000's) of in-house patches
	- usually lags mainline Linux by 2 or 3 years
- But, since R/11 we are transitioning to the GKI (Generic Kernel Image)

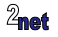

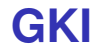

- GKI is a single kernel code base which all Android devices should use
- Intended to reduce the duplicated effort and lag that results from today's vendor kernels
- Kernel and core modules are controlled by Google
- Vendors responsible for vendor modules (mostly binary-only)

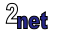

# **Can you make a 100% open source Android product?**

- Not really because you always need **binary blobs**:
	- vendor OpenGL ES libraries
	- vendor HAL<sub>s</sub>
	- binary kernel modules (e.g. for WiFi, Bluetooth)
	- firmware binaries
- Binary blobs are supplied from SoC vendors, often under NDA
- Tie you in to a particular version of software
- Binary blobs are a pain, a drag on the rate of innovation

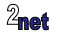

#### **Why Android is not a Linux distro**

AOSP is not a distro because you can't take an application, library, or script from another distro (e.g. Debian) and run it on Android.

Not only is it not binary compatible (which is understandable), it is not source code compatible either

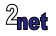

# **Why Android is not a Linux distro**

Incompatible and incomplete set of shared libraries

- libc is a stripped down C library called called bionic which omits many POSIX functions
- there is a very limited set of other system libraries

Non standard library loader, ld-android.so

- the VNDK (O/8) introduced complex rules for loading libraries
- enforces library load paths based on namespaces
- restricts libraries that can be added

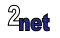

# **Why Android is not a Linux distro**

Enforced security policy (selinux, etc)

- the policy is written for use cases supported by Google (phone, tablet, TV, IVI)
- enforced at build-time by soong
- enforced at run-time by Android init
- can't be disabled

Blinkered build system

• soong does not understand autotools, or even Makefiles, and so is not able to build upstream projects directly

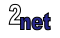

## **AOSP is not a stable platform**

Internal ABIs, sepolicy, and linker namespaces are all liable to change from one release to the next

Any code you add that depends on these things will likely break the next time round

The only ABIs that are stable are

- support for Android applications
- the vendor HAL (Hardware Abstraction Layer)

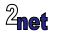

### **How far can I go with Embedded Android?**

I define **Embedded Android** as AOSP running on a custom board (I am excluding off-the-shelf phones, tablets and TVs)

Assuming you have such a board

- don't mess with the base OS: you will introduce bugs and it will be hard to move the patches to later releases
- add native services (daemons) if you have to (\*)
- add system services (extensions to the Android OS) if you have to (\*)
- keep as much as possible in the application APK and use NDK to bundle libraries and low level stuff

(\*) in both cases there will be some breakage from one release to another, but so long as your additions are simple and self contained it is likely acceptable

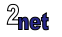

- Yocto and Android?
- Overview of Yocto Project
- Overview of AOSP
- Development process
- Community
- Conclusion

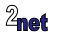

### **Development process: Yocto Project**

The Yocto Project has a very open development process

- you can see all commits to the Yocto Project repositories
- you can contact the developers and repost bugs via the mail lists
- there is a weekly project status report

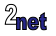

### **Development process: AOSP**

In contrast, AOSP has a very opaque development process

- closed development
- roadmap is not published
- the publicly visible git main branch is not the next release!

What you get is what you get

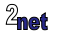

### **How is AOSP developed?**

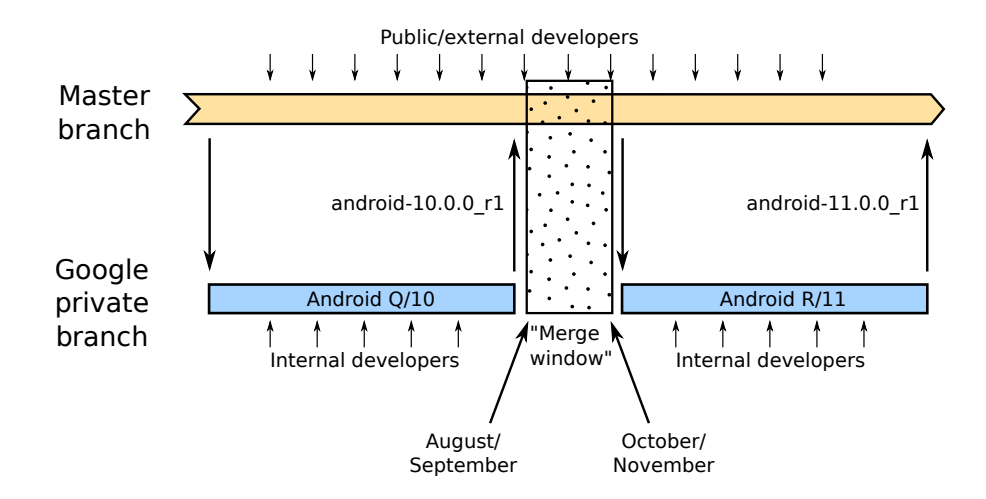

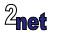

- Yocto and Android?
- Overview of Yocto Project
- Overview of AOSP
- Development process
- Community
- Conclusion

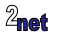

### **Community: Yocto Project**

Yocto has a strong, mutually supporting community The development is done in the open the goals are set by a steering committee contributions are invited from all

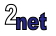

AOSP, once again, is at the opposite end of the spectrum to Yocto

driven by the commercial needs of the main contributor, Google

development done behind closed doors

difficult to contact Android developers: open forums (e.g. Android Porting<sup>1</sup>) are not regularly monitored

<sup>1</sup><https://groups.google.com/g/android-porting>

#### **Resourcing**

Both Yocto and Android are developed at a loss - there are no license fees for either

But Android provides a (large) revenue stream to Google in various indirect ways, so it makes sense for Google to sponsor the AOSP developers

Meanwhile, Yocto survives on sponsorship from Linux Foundation and donations

The net effect is that Android evolves much more quickly, but only in the direction that is compatible with the commercial goals of Google

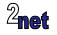

- Yocto and Android?
- Overview of Yocto Project
- Overview of AOSP
- Development process
- Community
- Conclusion

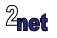

#### **Conclusion**

With AOSP, what you get is what you get. If it fits your use case well, then go ahead

But if not, then you can waste a lot of time hacking around on AOSP, when a ground up distro built by Yocto would have been much easier

Maybe we should all give community based projects a little love, and try to promote awareness up the decision tree of whichever organisation we work for

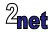

#### Questions?

<span id="page-48-0"></span>Slides at [https:](https://2net.co.uk/slides/elc2021/yocto-and-android-csimmonds-elc-2021.pdf) [//2net.co.uk/slides/elc2021/yocto-and-android-csimmonds-elc-2021.pdf](https://2net.co.uk/slides/elc2021/yocto-and-android-csimmonds-elc-2021.pdf)

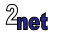